- Material and some slide content from:
- Krzysztof Czarnecki
- Ian Sommerville
- Head First Design Patterns

#### **MVC / MVP Dependency Injection Reid Holmes**

## Background

- ‣ MVC started w/ Smalltalk-80
- ‣ Java UI frameworks & EJBs reignited interest
- ‣ Also prevalent in GWT and .NET development

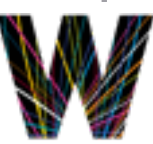

## MVC Motivation

- ‣ UI changes more frequently than business logic
	- ‣ e.g., layout changes (esp. in web applications)
- ‣ The same data is often displayed in different ways
	- ▶ e.g., table view vs chart view
	- ‣ The same business logic can drive both
- ‣ Designers and developers are different people
- ‣ Testing UI code is difficult and expensive
- ‣ Main Goal: Decouple models and views
	- ‣ Increase maintainability/testability of system
	- ‣ Permit new views to be developed

### **Model**

- ‣ Contains application data
	- ‣ This is often persisted to a backing store
- ▶ Does not know how to present itself
- ‣ Is domain independent
- ▶ Are often Subjects in the Observer pattern

#### View

- ▶ Presents the model to the user
- ‣ Allows the user to manipulate the data
- ▶ Does not store data
- ‣ Is configurable to display different data

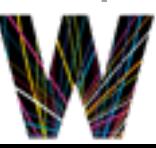

## Controller

- ‣ Glues Model and View together
- ‣ Updates the view when the Model changes
- ‣ Updates the model when the user manipulates the view
- ‣ Houses the application logic
- ‣ Loose coupling between Model and others
- ‣ View tightly cohesive with its Controller

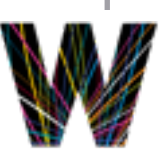

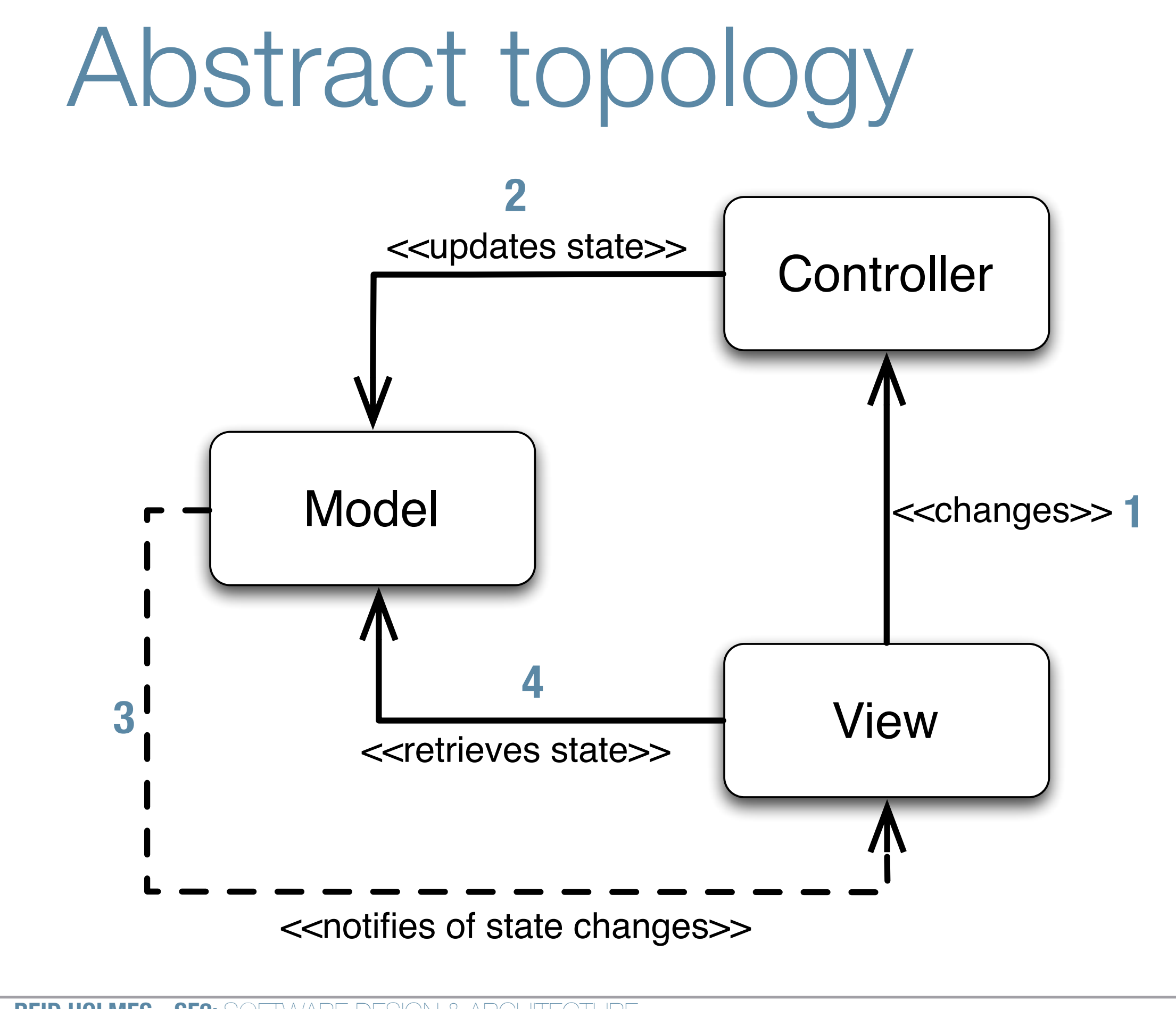

**REID HOLMES - SE2:** SOFTWARE DESIGN & ARCHITECTURE

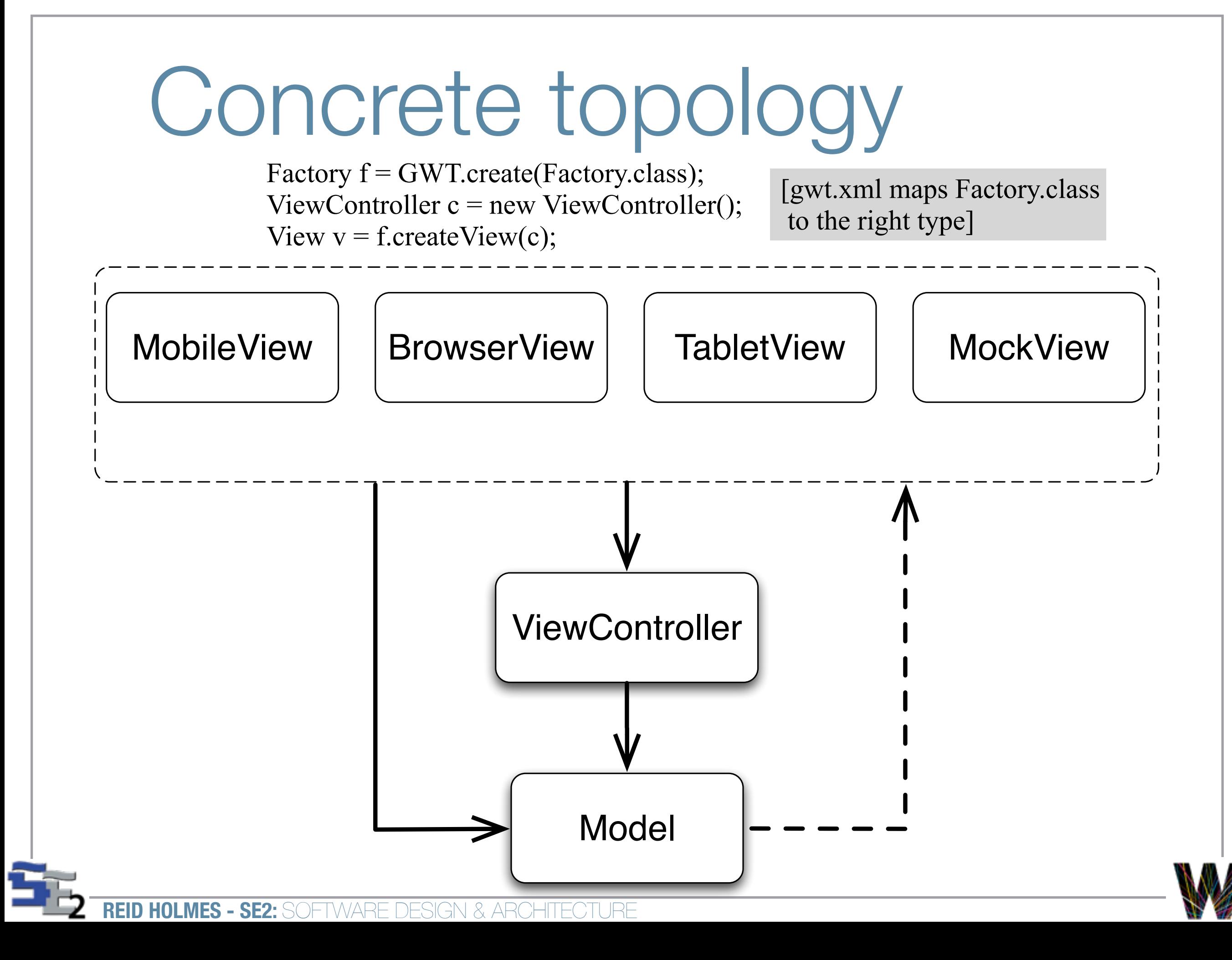

### Interaction mechanism

- ‣ User interacts with the UI (View)
- ‣ UI (View) notifies controller of changes
- ‣ Controller handles notifications, processing them into actions that can be performed on the model
- ‣ Controller modifies the model as required
- ‣ If the model changes, it fires modification events
- ‣ The view responds to the modification events

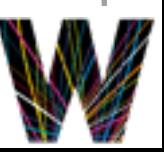

### Benefits and tradeoffs

- ‣ Pro:
	- ▶ Decouple view from model
		- ‣ Support multiple views [collaborative views]
		- ‣ Maintainability [add new views]
		- ‣ Split teams [relieve critical path]
	- ‣ Testability [reduce UI testing]
- ‣ Con:
	- ‣ Complexity [indirection, events]
	- ‣ Efficiency [frequent updates, large models]

## MVP Motivation

- ‣ Take MVC a tiny bit further:
	- ‣ Enhance testability
	- ‣ Further separate Designers from Developers
- ‣ Leveraged by both GWT and .NET

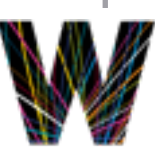

### **Model**

- ‣ Contains application data
	- ‣ This is often persisted to a backing store
- ▶ Does not know how to present itself
- ‣ Is domain independent
- ‣ Often fires events to an Event Bus

### View

- ‣ Thin UI front-end for controller
- ▶ Does not store data
- ‣ Can be interchanged easily
- ‣ Does not ever see or manipulate Model objects
- ‣ Only interacts with primitives
	- ‣ e.g., (setUser(String) instead of setUser(User))

## Controller

- ‣ Glues Model and View together
- ‣ Updates the view when the Model changes
- ‣ Updates the model when the user manipulates the view
- ‣ Houses the application logic

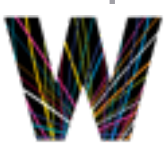

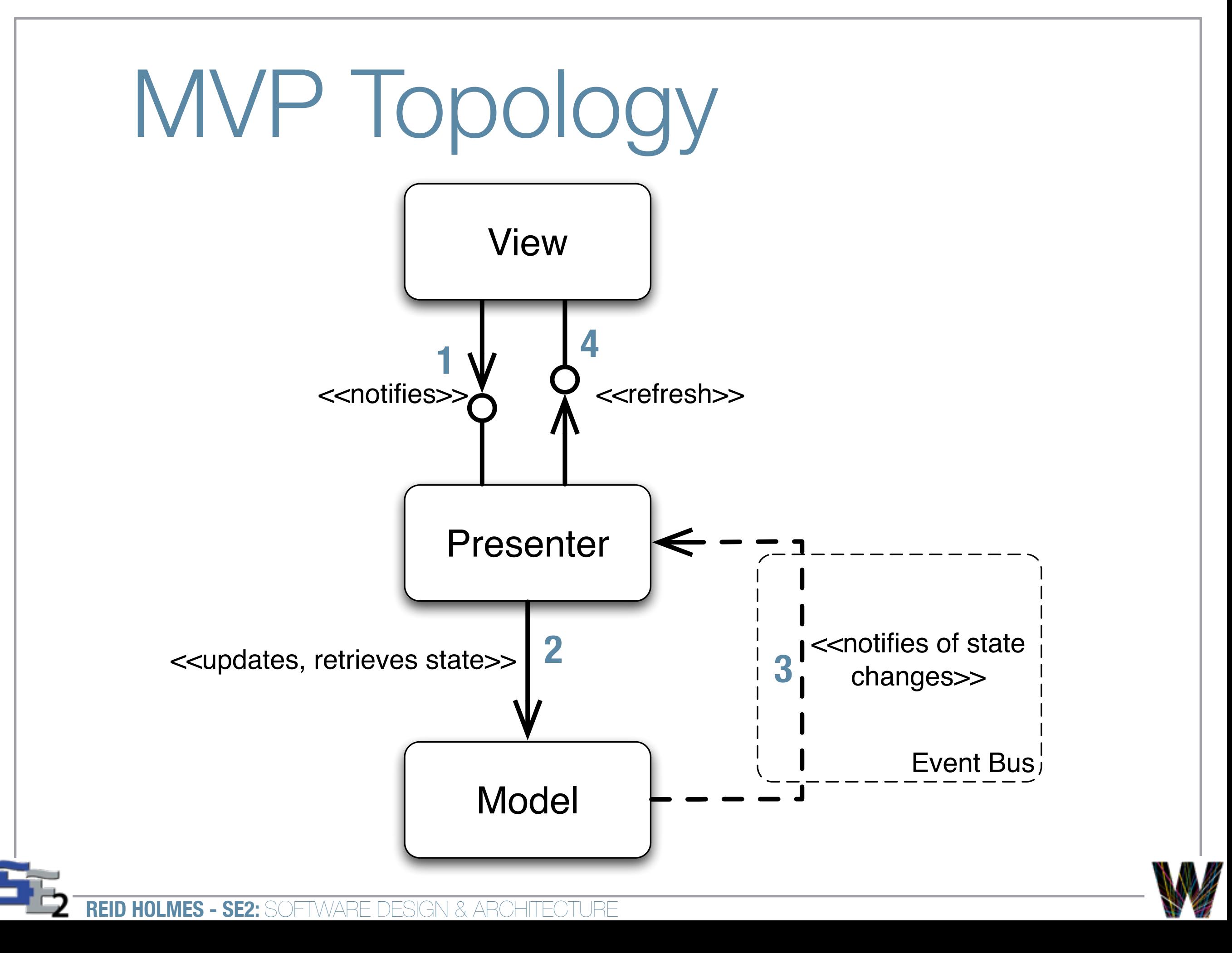

# Concrete MVP Topology

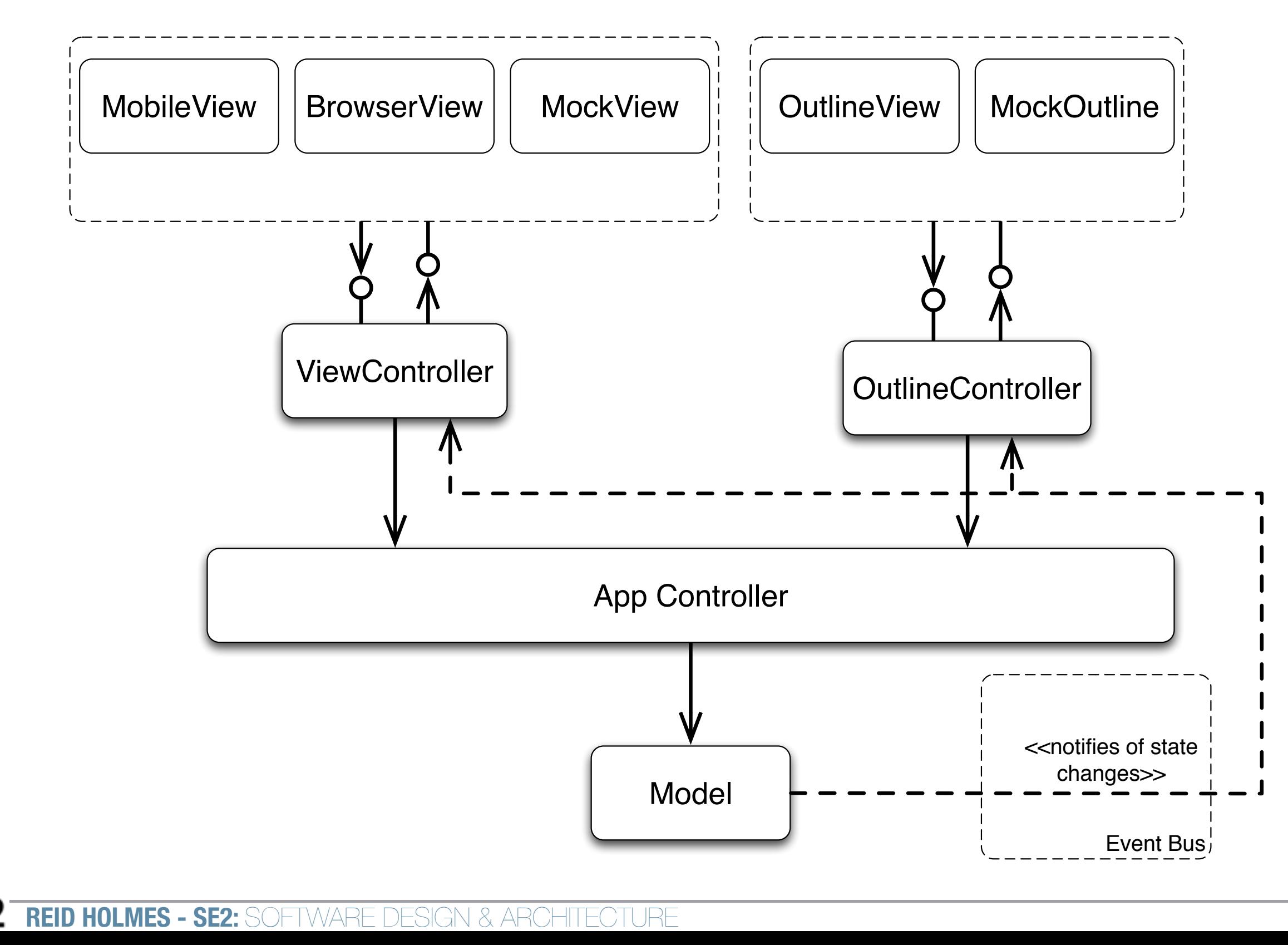

### Concrete Example

```
Factory f = GWT.create(Factory.class);
AppController ac = new Approachroller(f);ac.showMain();
\rightarrowView v = f.createView(new ViewController());
  Outline o = f.createOutline(new OutlineController());
                                                            [gwt.xml maps Factory.class
                                                             to the right type]
                   public interface IJoinTripView {
                      Widget asWidget();
                      public void setPresenter(Presenter presenter);
                      public interface Presenter {
                          	 	 void onCancel();
                          	 	 void onJoin(String string);
                      }
```
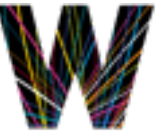

}

### Benefits and tradeoffs

- ‣ Same as MVC with improved:
	- ▶ Decoupling of views from the model
		- ▶ Split teams [relieve critical path]
	- ‣ Testability [reduce UI testing]
	- ‣ A little less complex than MVC [fewer events]

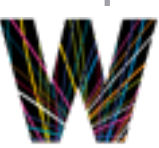

# Dependency Injection

- ‣ Common problem: 'how can we wire these interfaces together without creating a dependency on their concrete implementations?'
	- ‣ This often challenges the 'program to interfaces, not implementations ' design principle
		- ‣ Would like to reduce (eliminate) coupling between concrete classes
	- ‣ Would like to be able to substitute different implementations without recompiling
		- ‣ e.g., be able to test and deploy the same binary even though some objects may vary
	- ‣ Solution: separate objects from their assemblers

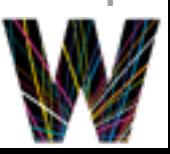

#### Goal

- ‣ Eliminate initialization statements. e.g.,
	- $\triangleright$  Foo f = new ConcreteFoo();
- ‣ In dependency injection a third party (an injector)
- ‣ At a high level dependency injection:
	- ‣ **Takes** a set of components (classes + interfaces)
	- ‣ **Adds** a set of configuration metadata
	- ‣ **Provides** the metadata to an injection framework
	- ‣ **Bootstraps** object creation with a configured injector

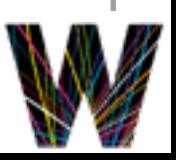

### Credit-card example

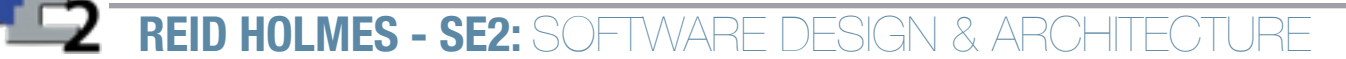

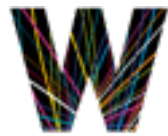